## Interpolating curves

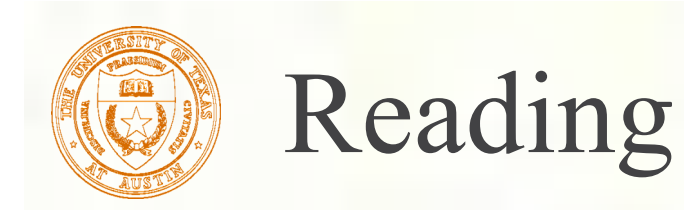

#### **C**ptional

Bartels, Beatty, and Barsky. *An Introduction to Splines for use in Computer Graphics and Geometric Modeling*, 1987. (See course reader.)

## Parametric curve review

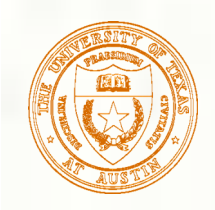

#### Parametric curves

We use parametric curves,  $Q(u)=(x(u),y(u))$ , where  $x(u)$  and  $y(u)$  are cubic polynomials:

 $y(u) = Eu^{3} + Fu^{2} + Gu + H$  $x(u) = Au^{3} + Bu^{2} + Cu + D$ 

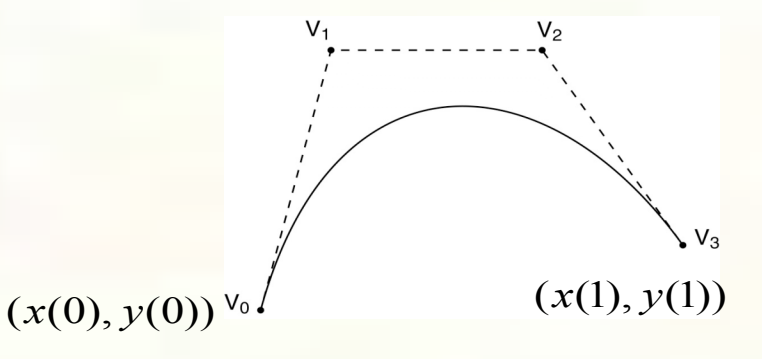

**Advantages:** 

- **e** easy (and efficient) to compute
- "well behaved"
- **n** infinitely differentiable
- We also assume that *u* varies from 0 to 1

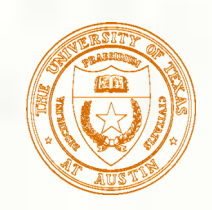

# Various ways to set A,B,C,D

 $x(u) = Au^{3} + Bu^{2} + Cu + D$ 

0) Directly – non-intuitive; not very useful.

- 1) Set positions and derivatives of endpoints: "Hermite Curve"
- 2) Use "control points" that indirectly influence the curve:

#### "Bezier curve":

- interpolates endpoints
- does not interpolate middle control points

#### "B-spline"

 - does not interpolate ANY control points

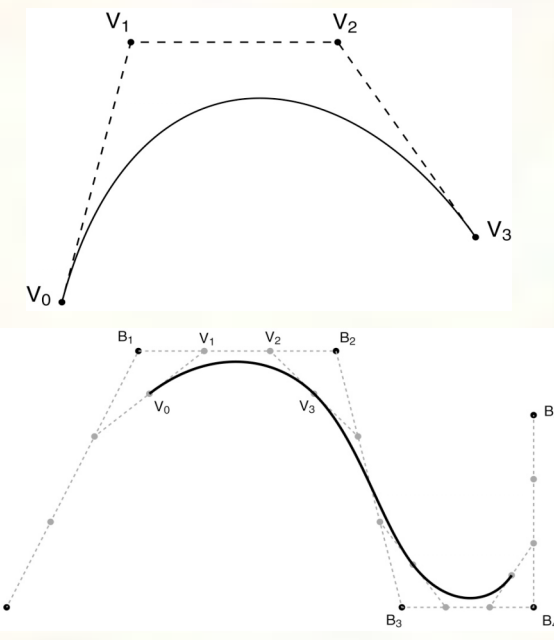

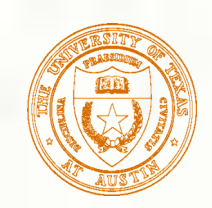

# Splines = join cubic curves

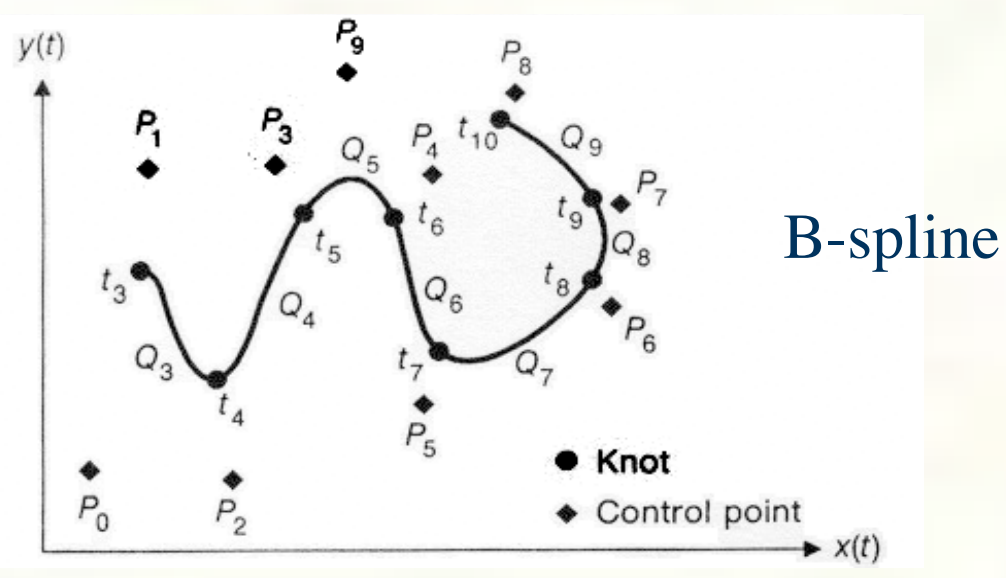

#### Considerations

What kind of continuity at join points ("knots")?

University of Texas at Austin CS384G - Computer Graphics Fall 2008 Don Fussell 6  $CO =$  value  $C1 =$  first derivative  $C2$  = second derivative How do control points work?

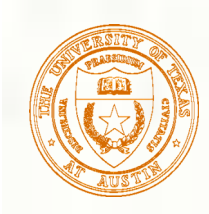

### Spline summary

Joined Hermite curves: C1 continuity Interpolates control points B-splines: 蹨 C2 continuity Does not interpolate control points

Can we get… C2 continuity Interpolates control points

> That's what we'll talk about towards the end of this lecture. But first, some other useful tips.

## Useful tips for Bézier curves

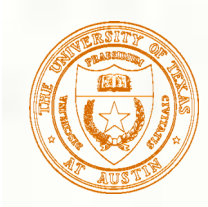

# Displaying Bézier curves

**How could we draw one of these things?** 

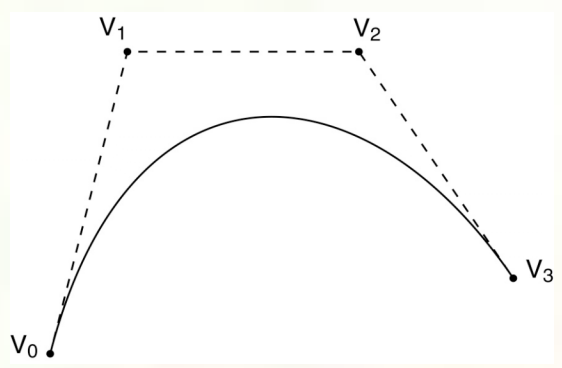

It would be nice if we had an *adaptive* algorithm, that would take into account flatness.

> DisplayBezier( V0, V1, V2, V3) **begin if** ( FlatEnough( V0, V1, V2, V3 ) ) Line( V0, V3 ); **else** *something;* **end;**

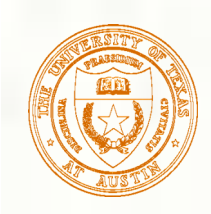

# Subdivide and conquer

DisplayBezier( V0, V1, V2, V3)

#### **begin**

 **if** ( FlatEnough( V0, V1, V2, V3 ) ) Line( V0, V3 );

#### **else**

 $Subdivide(V[]) \Rightarrow L[], R[]$ DisplayBezier(L0, L1, L2, L3); DisplayBezier(R0, R1, R2, R3);

**end;**

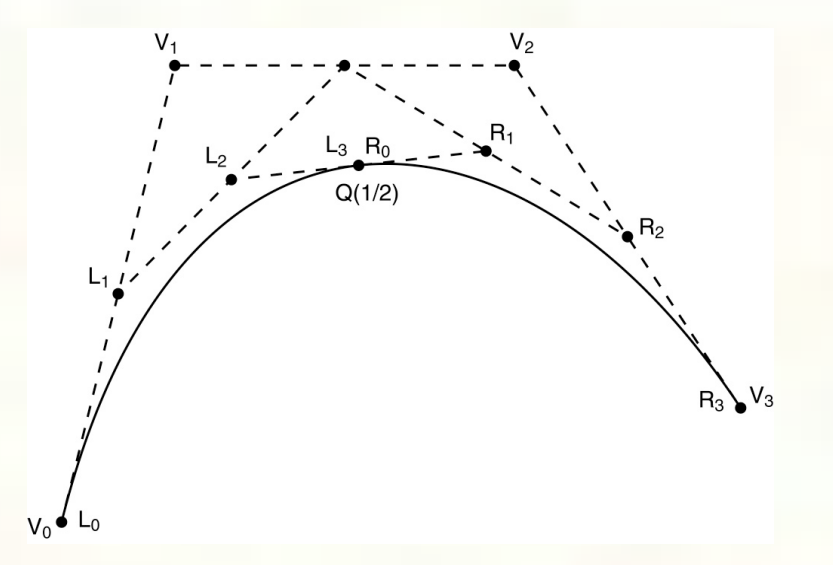

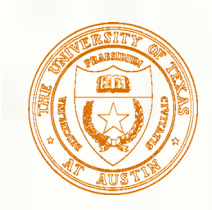

# Testing for flatness

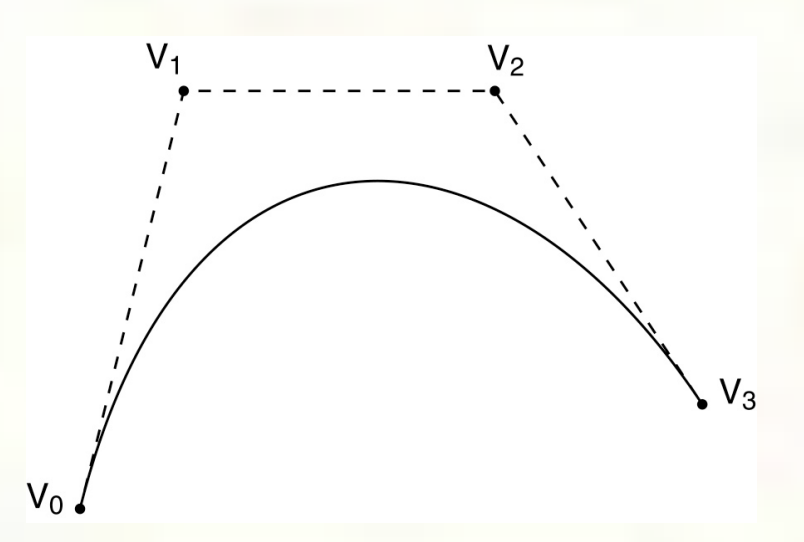

#### Compare total length of control polygon to length of line connecting endpoints:

$$
\frac{|V_0 - V_1| + |V_1 - V_2| + |V_2 - V_3|}{|V_0 - V_3|} < 1 + \varepsilon
$$

## Tips for B-splines

#### B-spline:

- C2 continuity
- does not interpolate any ctrl points

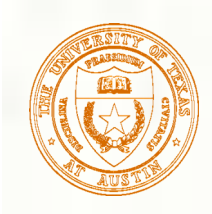

# Endpoints of B-splines

- We can see that B-splines don't interpolate the control points.
- It would be nice if we could at least control the *endpoints* of the splines explicitly.
- **There's a trick to make the spline begin and end at control** points by repeating them.
- In the example below, let's force interpolation of the last endpoint: (use endpoint 3 times)

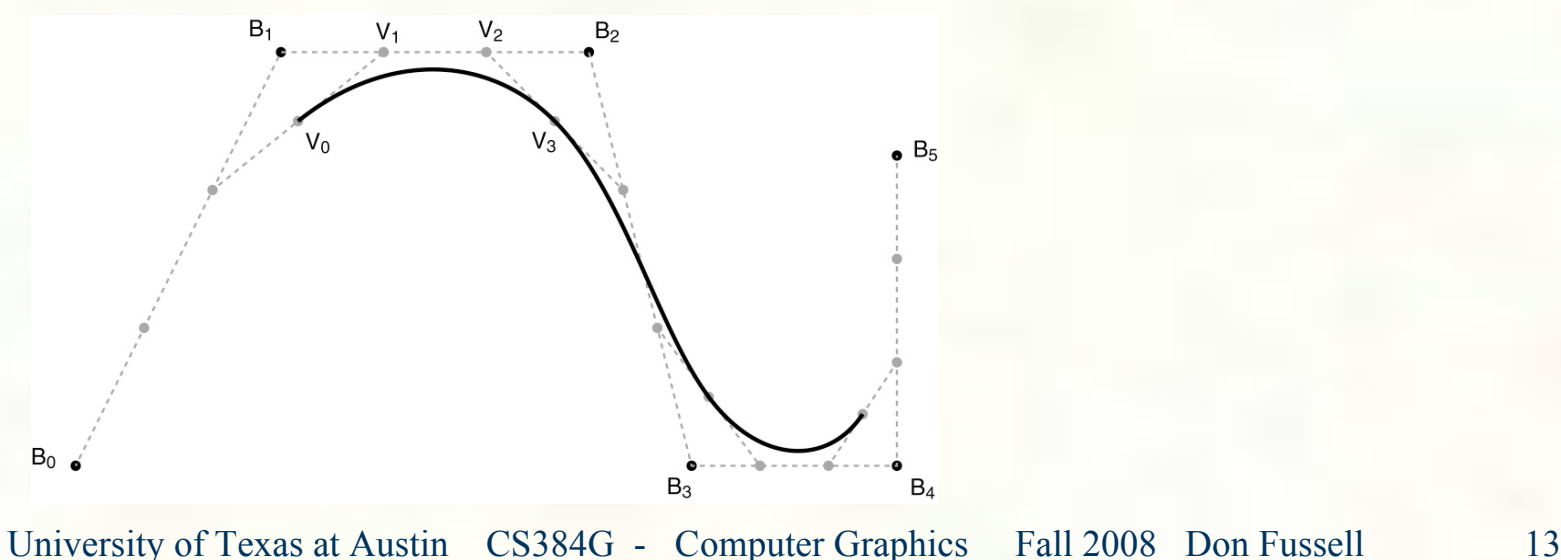

# Tips for animator project

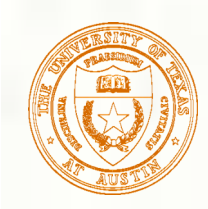

# Closing the loop

What if we want a closed curve, i.e., a loop? With Catmull-Rom and B-spline curves, this is easy:

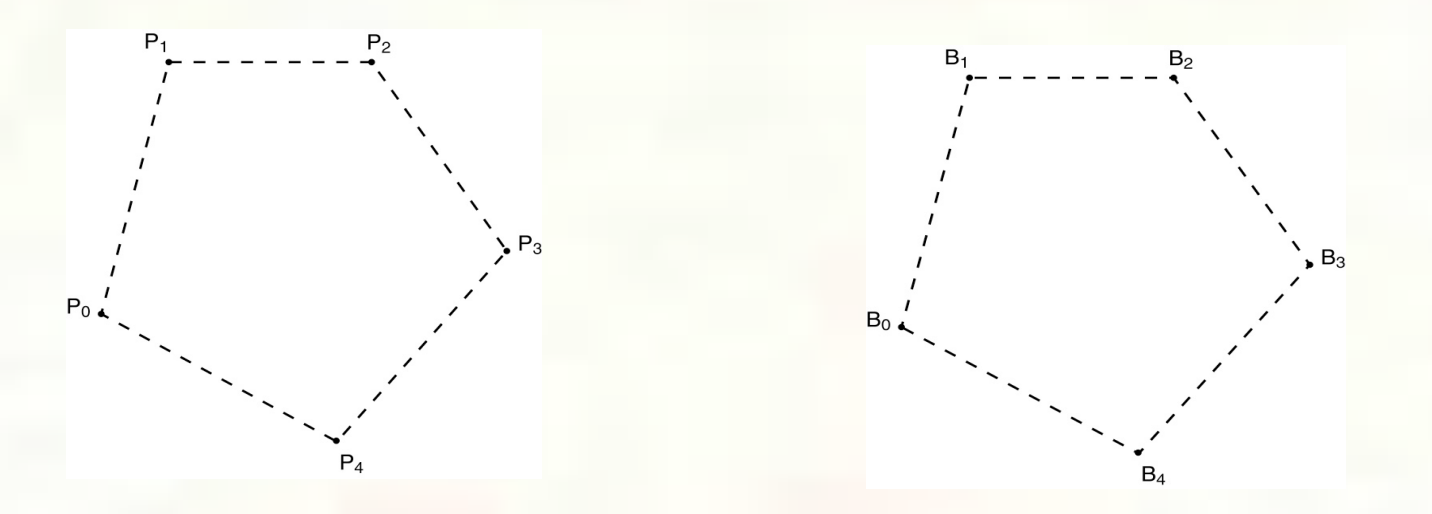

## C2 interpolating curves

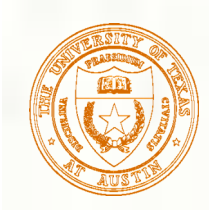

# Simple interpolating splines

#### Join several Hermite curves:

- Make derivatives match
- You still have ability to pick what that matched derivative is.

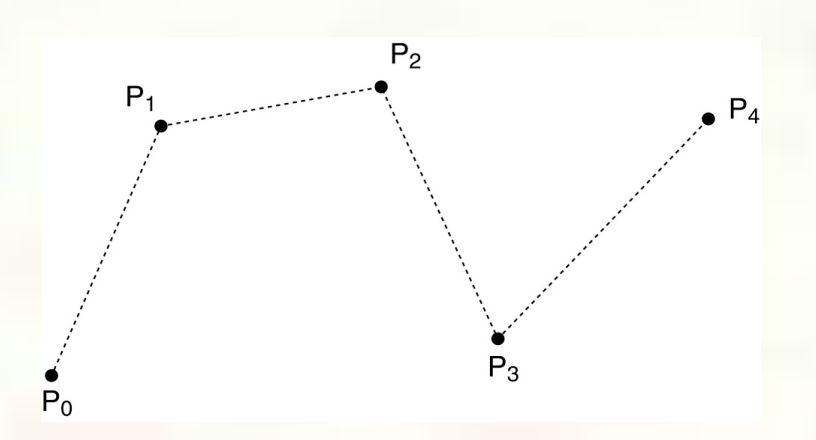

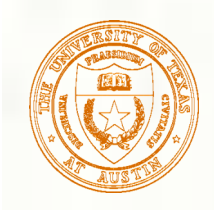

# Catmull-Rom splines

If we set each derivative to be one half of the vector between the previous and next controls, we get a **Catmull-Rom spline**.

 $\frac{1}{2}$  (P<sub>2</sub> - P<sub>0</sub>)

**This leads to:** 

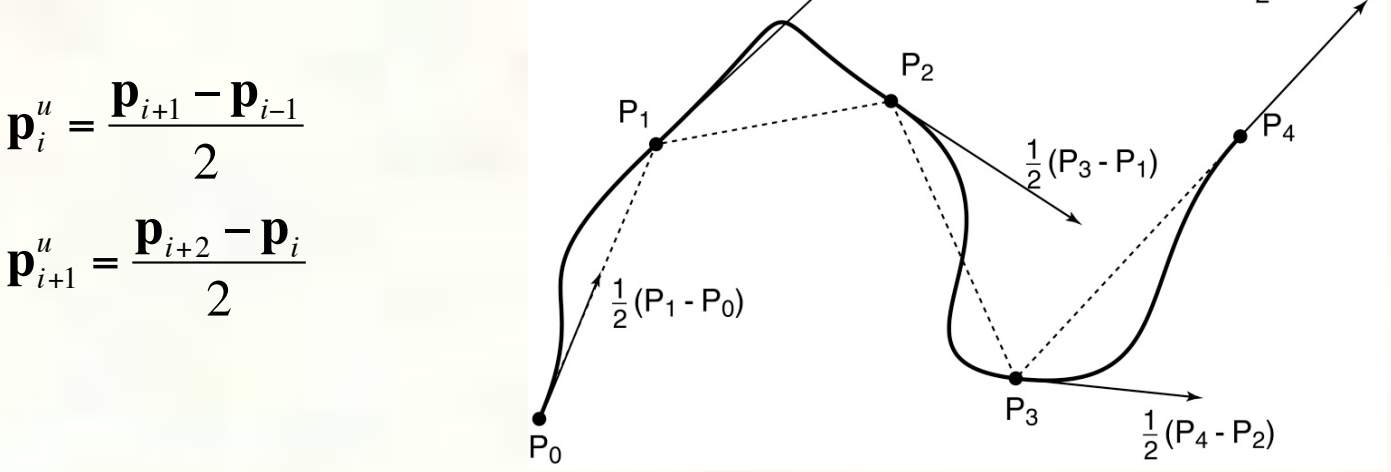

for any two consecutive interior points  $\mathbf{p}_i$  and  $\mathbf{p}_{i+1}$  (we can deal with the endpoints separately if need be)

 $\frac{1}{2}$  (P<sub>4</sub> - P<sub>3</sub>)

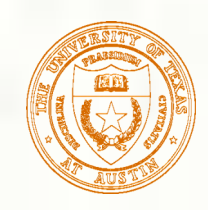

## Catmull-Rom splines

$$
\mathbf{p}(u) = \begin{bmatrix} u^3 & u^2 & u & 1 \end{bmatrix} \begin{bmatrix} 2 & -2 & 1 & 1 \\ -3 & 3 & -2 & -1 \\ 0 & 0 & 1 & 0 \\ 1 & 0 & 0 & 0 \end{bmatrix} \begin{bmatrix} \mathbf{p}_i \\ \mathbf{p}_i \\ \mathbf{p}_i \\ \mathbf{p}_i \\ \mathbf{p}_i \end{bmatrix}
$$
  
\n
$$
= \begin{bmatrix} u^3 & u^2 & u & 1 \end{bmatrix} \begin{bmatrix} 2 & -2 & 1 & 1 \\ -3 & 3 & -2 & -1 \\ 0 & 0 & 1 & 0 \\ 1 & 0 & 0 & 0 \end{bmatrix} \begin{bmatrix} \mathbf{p}_i \\ \mathbf{p}_{i+1} \\ \mathbf{p}_{i+1} \\ \mathbf{p}_{i+1} \end{bmatrix}
$$
  
\n
$$
= \begin{bmatrix} u^3 & u^2 & u & 1 \end{bmatrix} \begin{bmatrix} 2 & -2 & 1 & 1 \\ -3 & 3 & -2 & -1 \\ 1 & 0 & 0 & 0 \end{bmatrix} \begin{bmatrix} 0 & 1 & 0 & 0 \\ 0 & 0 & 1 & 0 \\ 0 & 0 & 1 & 0 \\ 0 & 0 & 0 & 0 \end{bmatrix} \begin{bmatrix} \mathbf{p}_{i-1} \\ \mathbf{p}_i \\ \mathbf{p}_i \\ \mathbf{p}_i \\ \mathbf{p}_i \\ \mathbf{p}_{i+2} \end{bmatrix}
$$
  
\n
$$
= \begin{bmatrix} u^3 & u^2 & u & 1 \end{bmatrix} \begin{bmatrix} -1 & 3 & -3 & 1 \\ 2 & -5 & 4 & -1 \\ 0 & 2 & 0 & 0 \end{bmatrix} \begin{bmatrix} \mathbf{p}_{i-1} \\ \mathbf{p}_i \\ \mathbf{p}_{i+1} \\ \mathbf{p}_i \\ \mathbf{p}_{i+2} \end{bmatrix}
$$

 $\overline{\phantom{a}}$  $\overline{\phantom{a}}$  $\overline{\phantom{a}}$  $\overline{\phantom{a}}$  $\overline{\phantom{a}}$ 

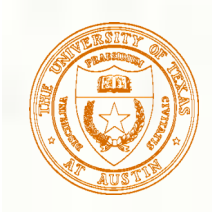

 $P_1$ 

# Cardinal splines -tension control

We can give more control by exposing the derivative scale factor as a parameter: τ(**p**2-**p**0)

 $x = 0.2$  $\tau=0.5$  $\tau(\mathbf{p}_4-\mathbf{p}_2)$  $P_3$  $P_0$ 

The parameter  $\tau$  controls the tension. Catmull-Rom uses  $\tau = 1/2$ .

τ(**p**3-**p**1)

 $P<sub>2</sub>$ 

$$
\mathbf{p}_{i+1}^{u} = \tau (\mathbf{p}_{i+1} - \mathbf{p}_{i-1})
$$
\n
$$
\mathbf{p}_{i+1}^{u} = \tau (\mathbf{p}_{i+2} - \mathbf{p}_{i})
$$
\n
$$
\mathbf{p}(u) = \begin{bmatrix} u^{3} & u^{2} & u & 1 \end{bmatrix} \tau \begin{bmatrix} -1 & 3 & -3 & 1 \\ 2 & -5 & 4 & -1 \\ -1 & 0 & 1 & 0 \\ 0 & 2 & 0 & 0 \end{bmatrix} \begin{bmatrix} \mathbf{p}_{i-1} \\ \mathbf{p}_{i} \\ \mathbf{p}_{i+1} \\ \mathbf{p}_{i+2} \end{bmatrix}
$$

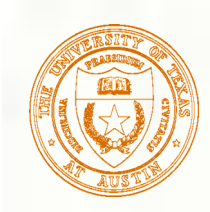

# Catmull-Rom blending functions

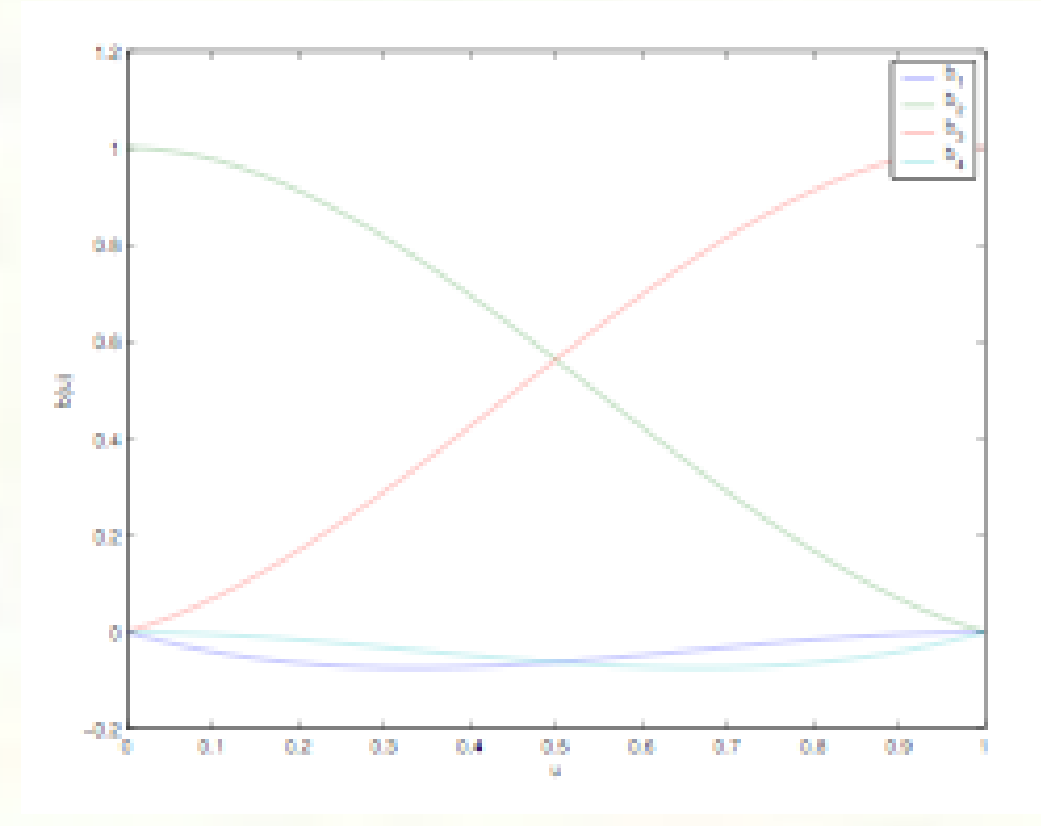

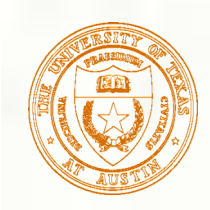

# $C<sup>2</sup>$  interpolating splines

- $\blacksquare$  How can we keep the  $C^2$  continuity we get with B-splines but get interpolation, too?
- Again start with connected cubic curves.
- **Each cubic segment is an Hermite curve for which we get** to set the position and derivative of the endpoints.
- **That leaves us with a spline that's**  $C^0$  **and**  $C^1$  **such as a** Catmull-Rom or Cardinal spline.
- But interestingly, there are other ways to choose the values of the (shared) first derivatives at the join points.
- Is there a way to set those derivatives to get other useful properties?

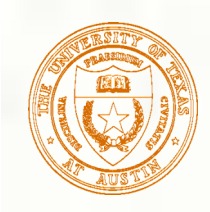

# Find second derivatives

So far, we have:  $C^0$ ,  $C^1$  continuity Derivatives are still free, as ' $D_0...D_4$ '

Compute second derivatives at both sides of every join point:  $P<sub>2</sub>$ 

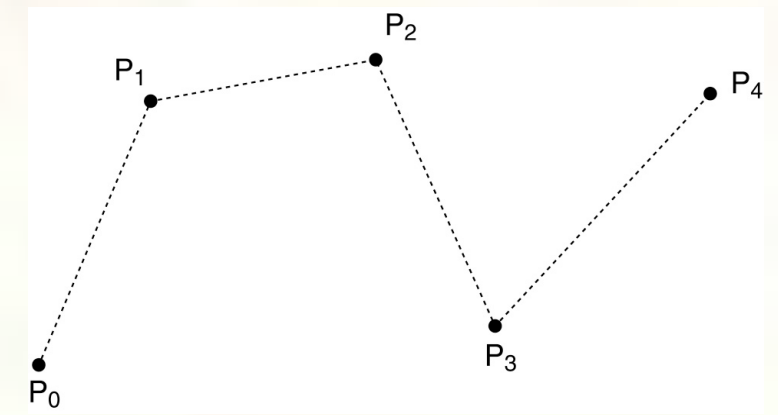

For  $\mathbf{p}_1$ :  $Q''_0(1) = 6\mathbf{p}_0 - 6\mathbf{p}_1 + 2\mathbf{D}_0 + 4\mathbf{D}_1$   $Q''_1(0) = -6\mathbf{p}_1 + 6\mathbf{p}_2 - 4\mathbf{D}_1 - 2\mathbf{D}_2$ For  $\mathbf{p}_2$ :  $Q_1''(1) = 6\mathbf{p}_1 - 6\mathbf{p}_2 + 2\mathbf{D}_1 + 4\mathbf{D}_2$   $Q_2''(0) = -6\mathbf{p}_2 + 6\mathbf{p}_3 - 4\mathbf{D}_2 - 2\mathbf{D}_3$ …

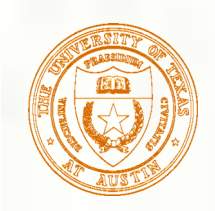

## Match the second derivatives

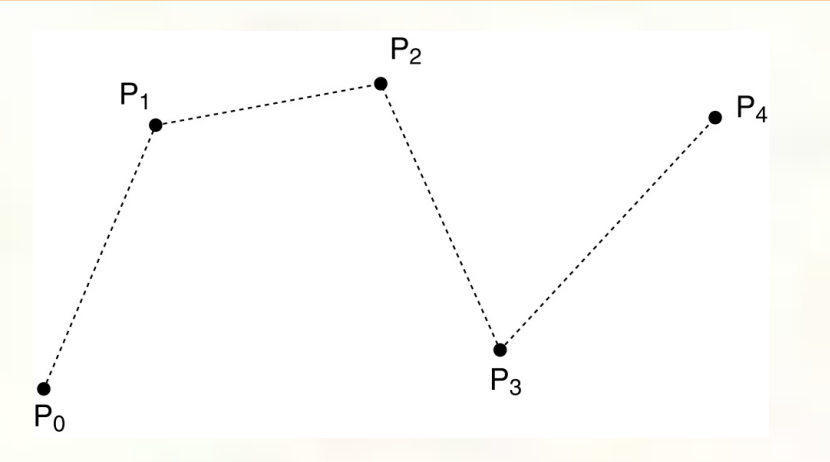

Now, symbolically set the second derivatives to be equal. For  $\mathbf{p}_1$  6 $\mathbf{p}_0$  - 6 $\mathbf{p}_1$  + 2 $\mathbf{D}_0$  + 4 $\mathbf{D}_1$  = -6 $\mathbf{p}_1$  + 6 $\mathbf{p}_2$  - 4 $\mathbf{D}_1$  - 2 $\mathbf{D}_2$ 

$$
3(\mathbf{p}_2 - \mathbf{p}_0) = \mathbf{D}_0 + 4\mathbf{D}_1 + \mathbf{D}_2
$$

For  $\mathbf{p}_2$  …!  $6\mathbf{p}_1 - 6\mathbf{p}_2 + 2\mathbf{D}_1 + 4\mathbf{D}_2 = -6\mathbf{p}_2 + 6\mathbf{p}_3 - 4\mathbf{D}_2 - 2\mathbf{D}_3$  $3(\mathbf{p}_3 - \mathbf{p}_1) = \mathbf{D}_1 + 4\mathbf{D}_2 + \mathbf{D}_3$ 

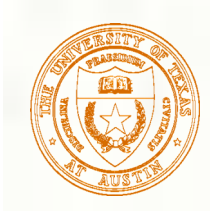

# Not quite done yet

- **How many equations is this?** *m*-1
- **How many unknowns are we solving for?**  $m+1$
- We have two additional degrees of freedom, which we can nail down by imposing more conditions on the curve.
- **There are various ways to do this. We'll use the variant** called **natural** *C***2 interpolating splines**, which requires the second derivative to be zero at the endpoints.
- **This condition gives us the two additional equations we** need.
	- At the  $P_0$  endpoint, it is:  $Q_0$ <sup>"</sup>  $Q_0^{\dagger}(0) = 0$
	- At the  $P_m$  endpoint, we have:  $Q_{m-1}^{\dagger}(1) = 0$

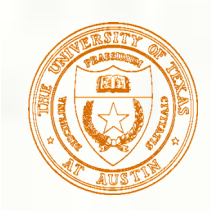

# Solving for the derivatives

■ Let's collect our *m*+1 equations into a single linear system:

$$
\begin{bmatrix} 2 & 1 & & & & \\ 1 & 4 & 1 & & & \\ & & 1 & 4 & 1 & \\ & & & & \ddots & \\ & & & & 1 & 4 & 1 \\ & & & & & 1 & 2 \end{bmatrix} \begin{bmatrix} \mathbf{D}_{0}^{T} \\ \mathbf{D}_{1}^{T} \\ \mathbf{D}_{2}^{T} \\ \vdots \\ \mathbf{D}_{m-1}^{T} \\ \mathbf{D}_{m}^{T} \end{bmatrix} = \begin{bmatrix} 3(\mathbf{p}_{1} - \mathbf{p}_{0})^{T} \\ 3(\mathbf{p}_{2} - \mathbf{p}_{0})^{T} \\ 3(\mathbf{p}_{3} - \mathbf{p}_{1})^{T} \\ \vdots \\ 3(\mathbf{p}_{m} - \mathbf{p}_{m-2})^{T} \\ 3(\mathbf{p}_{m} - \mathbf{p}_{m-1})^{T} \end{bmatrix}
$$

It's easier to solve than it looks.

See the notes from Bartels, Beatty, and Barsky for details.

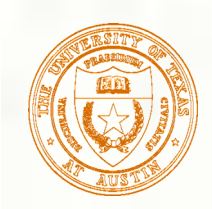

# C<sup>2</sup> interpolating spline

Once we've solved for the real  $D_i$ s, we can plug them in to find our Bézier or Hermite curves and draw the final spline:

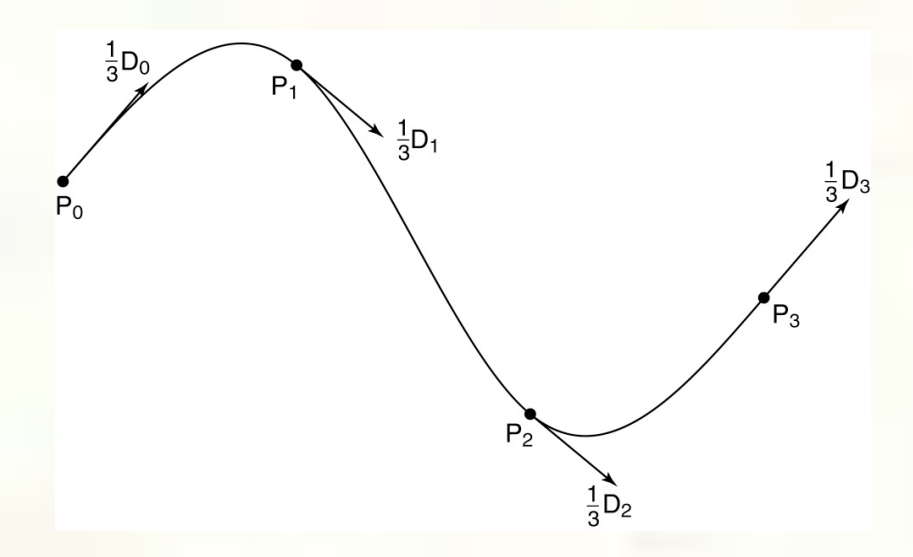

Have we lost anything? => Yes, local control.

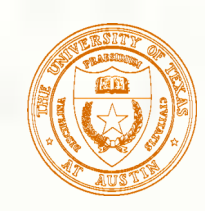

# Next time: Subdivision curves

**Basic idea:** 

Represent a curve as an iterative algorithm, rather than as an explicit function.

- **Reading:** 
	- Stollnitz, DeRose, and Salesin. Wavelets for Computer Graphics: Theory and Applications, 1996, section 6.1-6.3, A.5. [Course reader pp. 248-259 and pp. 273-274]